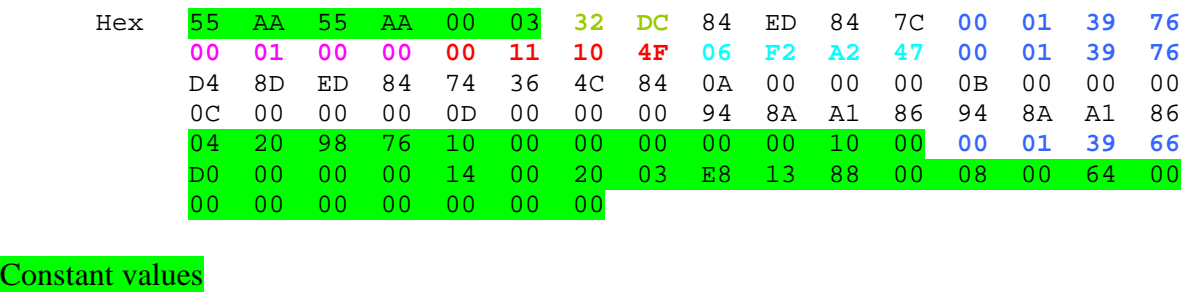

SW version HW version Model ID<br>Offset 0x06 Size of date<br>Last two bytes

- Checksum-16 from offset 0x0000000040 to end of file

- CRC16 from offset 0x0000000040 to [Size of data]

Satelites: 105 2 x 52 !!!!

Header Len:  $0x06h$  (6) Hex E0 00 **00 00 69 02**  Number of bytes [hex] Number of records [hex] Data Len:  $0x34h$  (52) Hex 01 **00 82** 48 6F 74 62 69 72 64 00 00 00 00 00 00 00

00 00 00 00 00 00 00 00 00 00 00 00 00 00 00 00 00 00 00 00 00 00 00 00 00 00 00 00 00 00 **01 02 01** 00 00 00 00

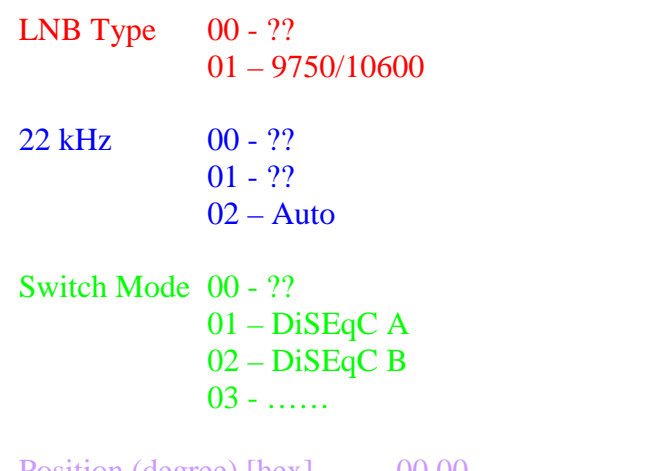

Position (degree) [hex] 00 00  $W = 360 - x$  (0x0168 - x)  $E = x$ 

Transponders: 2242 140 \* 16 = 2240 !!! Header Len:  $0x08$  (7) Hex E1 00 **00 08 C2 00 8C** Number of bytes [hex] Number of records [hex] Data Len:  $0x0F$  (16) 01 3E 2E 7C 2A 8C 6B 6C **00 03 00 00 00 00 00 00** Network ID [hex] Transponder [hex] Frequency [hex] FEC [hex] Polarization [dec] 00 – horizontal 01 – vertical Symbol rate  $[dec]$  00 – 1/2  $01 - 3/5$  $02 - 2/3$  $03 - 3/4$  $04 - 4/5$  $05 - 5/6$  $06 - 8/9$  $07 - 9/10$ Satelite 00 – Hotbird 01 – Astra n - xxxxxxxx Modulation [dec]  $00 - DVB-S$  QSPK 01 – DVB-S2 8SPK 02 – DVB-S2 QSPK Pilot [dec] 00 – OFF  $01 - ON$ Roll Off  $[dec]$   $00-20$  $01 - 25$  $02 - 35$ Not used

Channels: 70492  $1300 * 44 = 57200$   $302 * 44 = 13288$   $70488 + 2(\text{radio}) = 70490$ !!

Znacznik ilości kanałów radiowych 2 bajty 00 00 = 256 kanałów  $xx 00 = 256 + xx$ 

Header Len: 0x08h (8)

Hex E2 **00 01 13 5C 05 14**

Number of bytes [hex] Number of records [hex]

Data Len:  $0x2Ch$  (44)

Hex 05 **10 DF** 54 56 4E 20 54 75 72 62 6F 00 00 00 00 00 00 00 00 00 00 00 00 00 00 00 **01 0C 02 08 02 DA 00 94 00 01 00** 00 00 00 00 00 00

Service ID [hex]

Channel name [hex] Video PID [hex] Audio PID [hex] Pmt PID [hex] Pcr PID [hex] PID Mode  $00 - off$  $01 - on$ Scrambled  $00 - off$  01 - on Locked  $00 - off$ 01 - on

Transponder [hex]

Favorites: 4837

Section header Len:  $0x08h$  (8)

Hex E3 00 **00 11 72**

Number of bytes [hex] Number of records [hex]

Data header Len:

Hex 12 DE 43 79 66 72 61 2B 00 00 00 00 00 00 00 00 00 00 00 00 00 00 00 00 00 00 **54**

Numer of favorite channels [hex] max. 0x64h (100) *Numbered from 1* 

Data Len:  $0x07h$  (7)

Hex **00 00** 00 00 00 00 00

Channel number [hex] *Numbered from 0*